# Alcantara

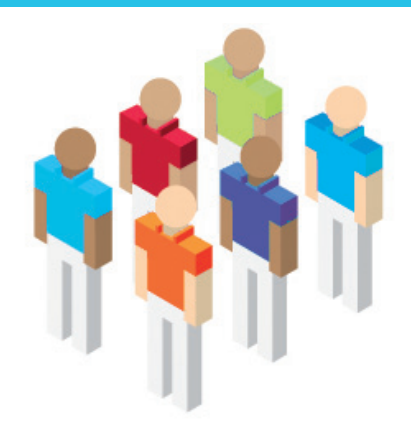

## **2.2 Prepararsi al futuro**

La pianificazione diventa più efficiente e accurata con l'aiuto di IBM Global Business Services e SAP.

### **Esigenza di business**

Alcantara SpA è una azienda italiana con capitale giapponese, che vende un materiale tessile estremamente innovativo: l'Alcantara.

Le principali esigenze dell'azienda erano:

- creazione di un'applicazione per controllare l'intero ciclo di budget e le sue revisioni,
- riduzione dei tempi del processo di pianificazione (budget e previsioni) con gestione di scenari multipli,
- supporto di strumenti di reporting e analisi "what if" per il processo decisionale interno,
- tempestività ed affidabilità dei dati elaborati, grazie a una piena integrazione con il sistema informativo aziendale,
- controllo giornaliero degli indicatori aziendali di prestazione e qualità (processo/prodotto).

### **Soluzione realizzata**

Il team IBM Global Business Services ha lavorato con Alcantara per realizzare My-Sic Budget (Volume Integrated Cycle, Revenue, Cost of Sales), che è costituita da una soluzione basata su SAP BI contenente:

- report finanziari e KPI (Key Performance Indicator)
- preventivi dei volumi di vendita, dei prezzi, degli sconti e dei costi per centro di costo
- allocazioni delle risorse fra i centri di costo
- strutture quantitative per prodotto
- calcolo del costo delle attività
- pianificazione del costo del prodotto

#### **Benefici ottenuti**

Come risultato di questo progetto, usando il nuovo modello SAP BI, Alcantara ha migliorato l'efficienza delle attività di pianificazione. Quest'ottimizzazione si riflette nella maggiore accuratezza dei budget, nelle previsioni e nello sviluppo dei piani, incluso l'analisi del cash flow. Inoltre, l'azienda ha ottenuto anche una maggiore integrità e coerenza dei dati.

#### **Per maggiori info: ibm.com/software/it/eldorado**

**Alcantara Milano, Italia**

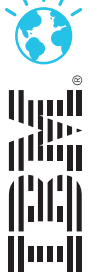